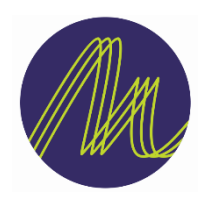

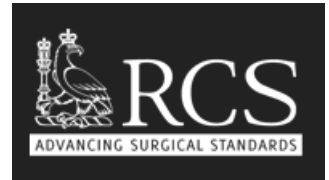

# Instructions for using the Right Care Quality Dashboards

## **Contents**

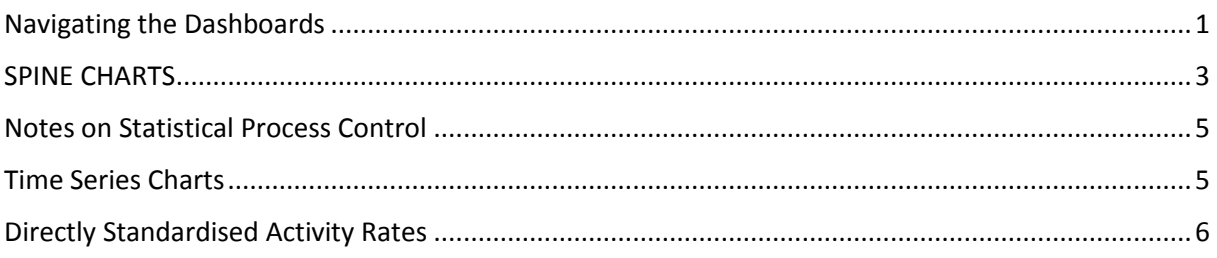

### <span id="page-0-0"></span>Navigating the Dashboards

After clicking on the 'Dashboard' link you will be presented with a list of Clinical Commissioning Groups (CCGs). There are two ways to search for the CCG you wish to view commissioning quality data for:

- 1) Type the name of the CCG into the search box in the upper right hand side of the screen and click on the magnifying glass.
- 2) Use the grey scroll-bar to the right of the CCG list to move up and down and find the CCG you are interested in. Click on that name.

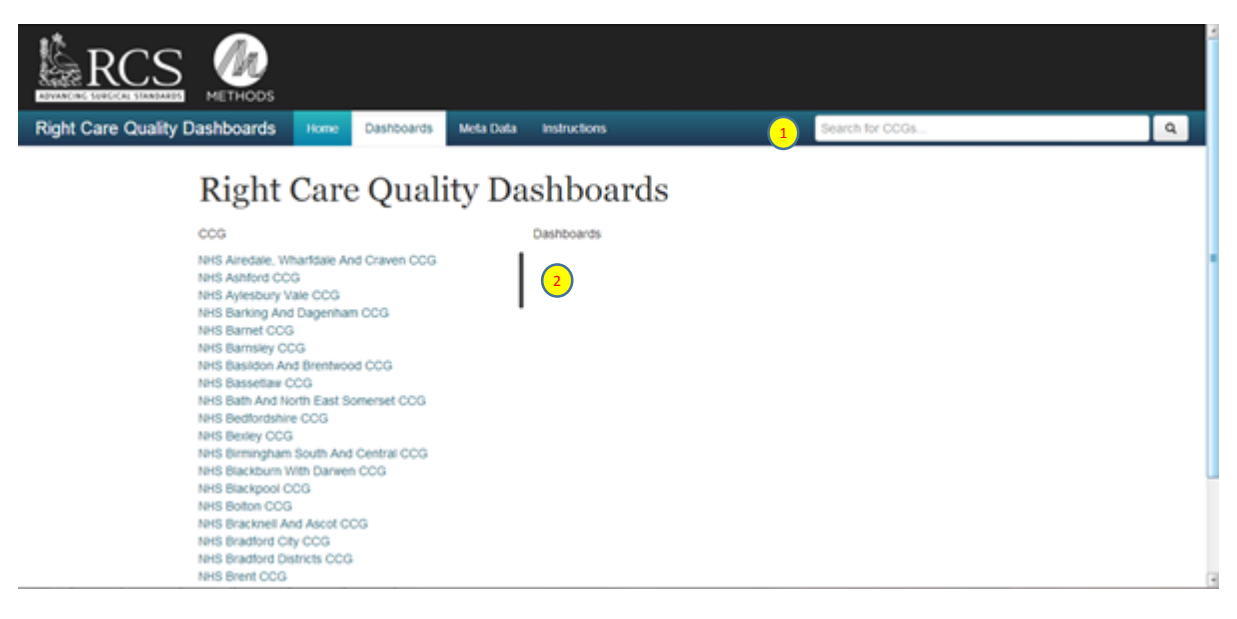

Next you will be presented with a list of pathways you can view information for. Just click on any of the pathways to go to the next screen.

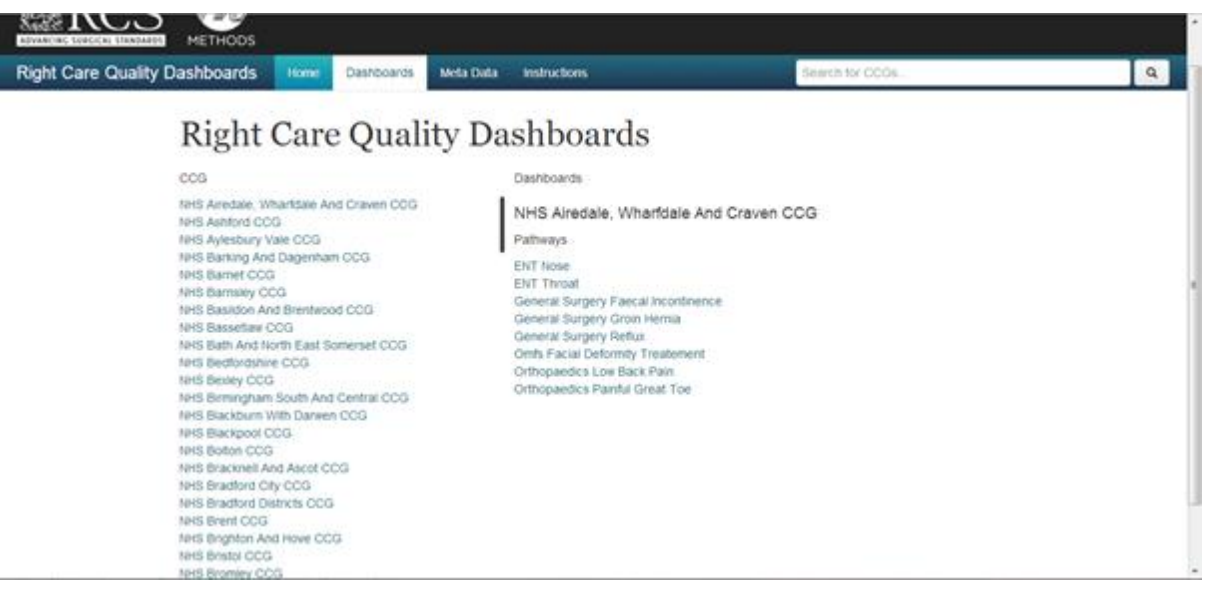

You are now presented with all of the commissioning outcome measures for your chosen pathway. For each procedure that has been commissioned you will see a section of charts and data. In the screen shot below the user is looking at Rhinosinusitis under the ENT-Nose pathway.

Each column of data shows the following information:

**METRIC:** A Description of the quality outcome measure

**PERIOD:** Shows the period of time the data relates to. 'RY' represents a rolling financial year. RY Q3 1213 represents outcomes for January 2012 to the end of December 2012.

**VALUE:** This is the actual value or score for the outcome measure

**MEAN:** This represents the national mean (average) for NHS England.

**CHART:** The Spine Chart displays the value for the selected CCG against statistical control limits to show how the outcome varies against national outcomes. This chart is explained in detail further on.

**TREND:** The Trend Chart shows a timeseries showing how outcomes have changed at each quarterly point data was measured. This allows you to see if an outcome has improved, or declined and can be seen against statistical control limits. This chart is explained in detail further on.

#### NHS AIREDALE, WHARFDALE AND CRAVEN CCG **ENT-Nose** Rhinosinusitus Mean Metric Period Value Age/Sex Standardised Activity RY Q3 1213 43.46 29.46 ш  $\mathbf{I}$ ......... (per 100,000 population) Average Length of Stay (Days) RY Q3 1213 0.65 0.50 ٠ --------0-0-0-0-0-0-0-0 7 Day Readmission Rate (%) RY Q3 1213 0.00 0.87 ÒТ 0-0-0-0-0-0-0-0 30 Day Readmission Rate (%) RY Q3 1213 0.00 1.58 Ò١ 0-0-0-0-0-0-0-0 30 Day Reoperation Rate (%) RY Q3 1213 0.00  $1,13$ Davcase Rate (%) RY Q3 1213 38.24 57.26  $0.0000000$  $0.0.0.0.0.0.0.0$ In Hospital Mortality Rate (per RY Q3 1213  $0.00$ 0.00 1,000 discharges) SPINE CHARTS **4 5 3 6 71 2**

- <span id="page-2-0"></span>1. If an organisation is in this range their rate is much worse than expected by chance (99.8% or 3SD)
- 2. If an organisation is in this range their rate is worse than expected by chance (2SD or 95%)
- 3. If an organisation is in this range their rate is in the normal range of variation
- 4. The diamond represents the value for the organisation.
- 5. The vertical bar represents the average value for all acute Organisations in England
- 6. If an organisation is in this range their rate is better than expected by chance (2SD or 95%)
- 7. If an organisation is in this range their rate is much better than expected by chance (99.8% or 3SD)

Please note the scale of each chart is dynamic to show a range that enables each measure to be viewed clearly for the organisation in question.

The chart below shows an organisation whose performance on this indicator is better than the national picture by a degree that is unlikely to be explained by random chance

The two charts below show an organisation whose performance on this indicator does not differ from the national picture by more than can be explained by random chance.

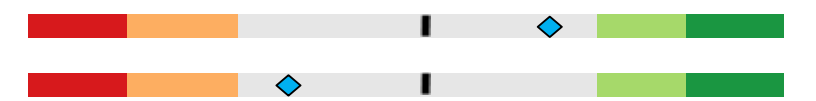

The chart below shows an organisation whose performance on this indicator is worse than the national picture by a degree that is unlikely to be explained by random chance.

 $\mathbf{r}$  . The set of  $\mathbf{r}$  $\bullet$  and the set of the set of  $\bullet$ 

The chart below is for an indicator that does not have a desired direction for improvement. The Organisation shown in this example is within the expected range based on the national picture.

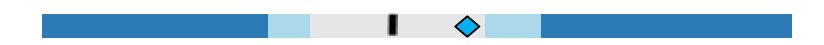

### <span id="page-4-0"></span>Notes on Statistical Process Control

These charts are constructed using statistical process control (SPC) principles and use control limits to indicate variation from the national mean. The display shows both two standard deviation (95%) control limits and three standard deviation (99.8%) control limits. Values within these limits (the light grey section) are said to display 'normal cause variation' in that variation from the mean can be considered to be random. Values outside these limits (in the light green or orange sections) are said to display 'special cause variation' at a two standard deviation level, and a cause other than random chance should be considered. Values outside these sections (in the dark green or red sections) also display 'special cause variation' but against a more stringent test.

Variation at the two standard deviation level can be considered to raise an alert, and variation at the three standard deviation level to raise an alarm.

### <span id="page-4-1"></span>Time Series Charts

Methods use a 'sparkline' chart combined with SPC methodology to create an SPC sparkline. This shows how an organisation varies on a quality indicator over time and how it compares to national control limits over time.

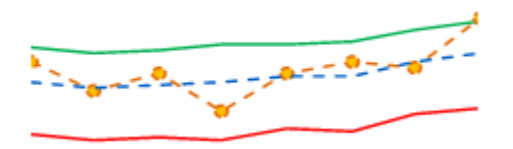

The upper 3SD limit in this chart is shown as a green line which represents the highest expected quality of commissioned care for the indicator.

The lower 3SD limit in this chart is shown as a red line which represents the lowest expected quality of commissioned care for the indicator.

The actual values for the selected organisation is represented by the orange line and round data points.

The NHS England average (mean) value is represented by the dotted blue line.

The organisation in the example chart above was within national expected range for the last 7 quarters but improved the quality of the outcome measure so much that they had commissioned better than expected outcomes during the most recent quarter.

### <span id="page-5-0"></span>Directly Standardised Activity Rates

Activity may vary widely by age. Such variation complicates any comparisons made between two populations that have different age structures. For example, consider two areas A and B with equalsized populations and identical activity rates. At first glance they appear to be the same.

Suppose, however, that area A has a younger age structure than area B. Given that there is likely to be an increase in the number of interventions required with age, one would expect the older population in area B to show a higher rate of activity.

The most comprehensive way of comparing the activity rate of two populations is to present and compare their age-specific activity. However, when the number of populations being compared increases, the volume of data that needs to be considered quickly becomes unmanageable. What is needed is a single, easily interpreted, summary figure for each population that is adjusted to take into account its age structure. Such summary figures are calculated using age standardisation methods. It may also be desirable to standardise for other variables, such as sex or level of deprivation that may also potentially confound any comparisons.

For directly standardised rates the age-specific rates of the subject population are applied to the age structure of the standard population. This gives the overall rate that would have occurred in the subject population if it had the standard age-profile.